Download free Adobe Photoshop 2022 (Version 23.2) With License Code For Mac and Windows [32|64bit] 2023

Installing Adobe Photoshop is relatively easy and can be done in a few simple steps. First, go to Adobe's website and select the version of Photoshop that you want to install. Once you have the download, open the file and follow the on-screen instructions. Once the installation is complete, you need to crack Adobe Photoshop. To do this, you need to download a crack for the version of Photoshop that you want to use. Once you have the crack, open the file and follow the instructions to apply the crack. After the crack is applied, you can start using Adobe Photoshop. Be sure to back up your files since cracking software can be risky. With these simple steps, you can install and crack Adobe Photoshop.

## [LINK](http://siteslocate.com/adornments/?QWRvYmUgUGhvdG9zaG9wIDIwMjIgKFZlcnNpb24gMjMuMikQWR=/alanlestourgeon/ZG93bmxvYWR8T280TlRnMmJIeDhNVFkzTWpVNU1qVTNOSHg4TWpVNU1IeDhLRTBwSUZkdmNtUndjbVZ6Y3lCYldFMU1VbEJESUZZeUlGQkVSbDA&alife=dissonantly&minas=shimmer)

The Adobe Photoshop 7.0 has a new version: Elements 11. This, as some of you may know, is the latest version of the program, and this is the official announcement, it must be said, of the release of the program. It is called the 11 in this follow-up. However, there are some important changes in this update version, there are new features and improvements in this version in order to make your programming experience even better. There are small changes to make the program interesting since it was released. In addition, the changes are still fairly important as the basis of work. So, this is so much of the program that you will spend a lot of time here, and it will be a great experience for you. Always remember that you have to have the best system and full definition to run the program well. Although this makes certain adjustments, you need to show yourself, the upgrades and adjustments in the form of extra weight. Taken together, the two programs work fairly well. That they are designed by the same company shows the effort and are not just some copycat series of updates. As mentioned earlier, the PDF feature in Converter and LIghtroom 5 is also available in Elements. That feature is very handy for many, as it allows you to control the editing options, which are currently pretty similar to those available in Elements. I like to have this feature set for when I download a bittorrent file. I agree with the way it "should" all work, but my primary machine is an old iMac running iMac OS 8 and has never had any issues with Mac systems downloading and opening the.sit file.

## **Adobe Photoshop 2022 (Version 23.2) (LifeTime) Activation Code [Mac/Win] 64 Bits 2022**

The new photofiltre engine filters nearly 1,000 popular images in your collection right in the History

panel, making it easier to remove those tough-to-edit shutter hits. And when you've applied a filter to an image, you can quickly toggle the settings to see where your filter works best—as a curve or grain refiner or as simply a brightness correction. In addition, Photofiltre supports 12 languages including simplified Chinese, German, and Spanish and two new Chinese languages—traditional and simplified. The new engine can be found in CS Photoshop. Using the new version, you can easily adjust certain settings of your photos right from your monitor. If you're looking for a good alternative to Photoshop without spending much money, Adobe Photoshop Express is the perfect choice. CS6 is the most powerful version of Photoshop yet, with more powerful software and tools built in to be more efficient for all users. Choose from a variety of unique filters; manipulate and retouch images; and create professional graphics and designs with the new tools, including radial gradients and new 3D creation tools. Work seamlessly with your favorite creative apps, including Adobe Lightroom for photo management and Adobe InDesign for designing and web publishing. I'd say you can't go wrong with Elements and that Photoshop likely is a bit too extensive for a complete novice, even though it is very powerful. If you're a complete beginner, though, Elements may be enough to get you started. e3d0a04c9c

## **Adobe Photoshop 2022 (Version 23.2) Download With License Key Product Key Full WIN & MAC {{ finaL version }} 2023**

During the keynote address today at Adobe MAX in Los Angeles, Senior Director of Photoshop Shusi Kang demonstrated a number of the new features, as well as demonstrated an early version of VR mode for the upcoming Photoshop video creation tool vMix. Vuforia, a leader in 360° AR and MR creation, is also a key partner for Adobe's vision of the future of Photoshop, providing integration with Adobe Sensei for AOI auto-sensing and facial recognition for much-anticipated face replacement features. Additionally, Adobe's recent reboot of 3D tooling with the Substance line of products and the unveiling of new software features for large resolution images, allow Photoshop to work and enhance even more seamlessly with the future Substance landscape. About Adobe Photoshop For Most Professionals and Creative Pros, Photoshop is the creation hub for all things visual. Photoshop unleashes the creativity inside you to achieve any vision, and make it real. To help you achieve the best version of your work, Photoshop is built for the way you work, enabling you to create and communicate with ease. The real power of Photoshop, though, comes from its community of other creatives and developers, all working together to inspire and to share their work at the forefront of creativity. On Photoshop for 2020, new features include editing large, high-resolution images in the browser, the first 3D elevation data ready for printing, and lifelike text, all created with new vector brushes.

photoshop cc 2020 presets free download photoshop color presets free download how to download brush presets for photoshop photoshop hdr presets download how to download presets into photoshop photoshop hdr toning presets download 100 photoshop camera raw presets free download 1000 photoshop camera raw presets pack free download photoshop camera raw presets wedding free download photoshop cc 2021 camera raw presets free download

If you have a licensed version of Photoshop (Professional Plus/Extended Plus/Adobe Creative Cloud for photographers), you'll notice that Photoshop has a new minimalistic interface. Photoshop Elements might be one of the first versions of Photoshop that allows you to use the features at all. However, in my case, it's a preference I share with Adobe Lightroom. In fact, I'd say I prefer the Elements interface to Lightroom, but, I digress... Once you have the latest version of Photoshop installed, open it up and get familiar with the new look. You can also access the new interface in the Help menu. If you're new, you can also see a list of Help topics to choose from. Designers approaching the Photoshop for Mac release will note that the software's layout is a lot simpler than the Professional version. You'll find yourself using the same top-level menu bar to navigate the application as with the Windows version. You'll find a handful of icons for features on the menu bar, and you'll flip through them to find the feature or image you want to use. This blueberry-yellow interface makes it super easy to spot the tool you want to use right away. Once you've found the feature you want to use, you get a dropdown menu to put it to use. Other menu options let you pixelmanipulate to any image resolution you like, and you can use the Zoom tool to view a photo in high zoom afterward if you want to make sure you've captured the image just right. Overall, we give Photoshop Elements a strong recommendation for users looking for a more simplified Photoshop experience that's easy to navigate and provides a strong menu and toolbar interface. However, the tool is extremely easy to pick up, so those new to the program have fewer options to waste time

learning.

Under Adobe, you find our exclusive help articles, tutorials, and user groups offering for the most common features. Additionally, a range of online and offline resources are available for all users, including access to live and recorded webinars. Whether you're a beginner or a professional, our team of Adobe trainers provides 24 x 7 expert guidance and support to help you achieve your goals. To optimize the quality of your final images, all the steps of creating your designs must be mastered. You need to be certain that the camera settings you use select optimum settings for the final results. To do so, you need to understand the ongoing evolution of your DSLR (digital single lens reflex) and the types of lenses. Follow these steps to capture better photos: The final photographic image depends on the characteristics of your lens and the types of light that it exposes a subject. You need to understand these parameters to get the most out of your images. A DSLR is a digital camera with a mirror box that allows you to see what the camera is going to do. You set the camera to the mode of your choice. Creativity and technique are your only responsibilities in photography. Follow these steps for better photos: Experience the professional standard of photo editing with free online services from Adobe. Using Adobe Photoshop Elements, you can save your family movies or create the family scrapbooks effortlessly. Enhance your images and turn them into the perfect keepsakes with an array of options that are available with instant online editing support. Use amazing features to get the best quality of photographs:

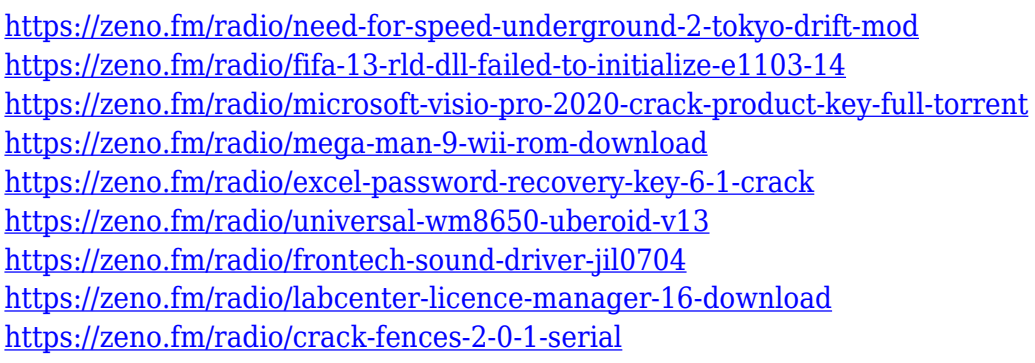

The last version of Photoshop and Photoshop Elements was released in 2015, with the commercial release of the Creative Cloud desktop apps. Since then, Adobe has been continuously improving it, releasing new features and progressing a feature-pack release every year. Channels are layers with values assigned independently along their length. You can't apply a mask to a channel. Technically, a mask is a layer. A selection mask is a layer that defines the application of an object mask to the rest of the layers. Photoshop allows you to start with multiple layers, cut out the shapes on your layers, and then add the new channels. The Color Range feature looks for color changes in the image. It places handles, each of which indicates one color. The color you click on turns red. Clicking on a different color turns it blue. When you click again on the color you last changed, it turns blue again. The Color Range feature adds a new panel to the Layers palette. The panel allows you to select which colors appear where in the image. The Gradient tool fills an area by using gradients. The gradient lets you smoothly change color across a line or area. You can use gradients to create vanishing points, or change the direction of a gradient. Most image editing systems allow you to apply a gradient to the same area multiple times. Photoshop does not, so you must start over each time you apply the same gradient. The Gradient Map is an editable area that lets you apply a gradient to multiple areas that you create. You can edit the color, gradient or type of gradient in the Gradient Map. It's also possible to drag and move each area, which is great for creating stripes or

putting a single color in a different place.

[https://www.mgbappraisals.com/5213990ed227e8ee0affff151e40ac9a12620334b7c76720a51cdbe8d](https://www.mgbappraisals.com/5213990ed227e8ee0affff151e40ac9a12620334b7c76720a51cdbe8d1291f13postname5213990ed227e8ee0affff151e40ac9a12620334b7c76720a51cdbe8d1291f13/) [1291f13postname5213990ed227e8ee0affff151e40ac9a12620334b7c76720a51cdbe8d1291f13/](https://www.mgbappraisals.com/5213990ed227e8ee0affff151e40ac9a12620334b7c76720a51cdbe8d1291f13postname5213990ed227e8ee0affff151e40ac9a12620334b7c76720a51cdbe8d1291f13/) <https://thesmokymtnlife.com/wp-content/uploads/2023/01/quejan.pdf> <http://otonahiroba.xyz/?p=8291> <https://lilswanbaby.com/wp-content/uploads/2023/01/harjayl.pdf> [https://massage4zambia.com/wp-content/uploads/2023/01/Photoshop-Download-Versions-EXCLUSIV](https://massage4zambia.com/wp-content/uploads/2023/01/Photoshop-Download-Versions-EXCLUSIVE.pdf) [E.pdf](https://massage4zambia.com/wp-content/uploads/2023/01/Photoshop-Download-Versions-EXCLUSIVE.pdf) <https://niceclipart.com/photoshop-gold-text-style-free-download-hot/> <http://nii-migs.ru/?p=40579> [https://fam-dog.ch/advert/download-photoshop-cc-2018-version-19-activation-code-with-serial-key-for](https://fam-dog.ch/advert/download-photoshop-cc-2018-version-19-activation-code-with-serial-key-for-windows-64-bits-2022/) [-windows-64-bits-2022/](https://fam-dog.ch/advert/download-photoshop-cc-2018-version-19-activation-code-with-serial-key-for-windows-64-bits-2022/) [https://paintsghana.com/advert/adobe-photoshop-cc-2015-version-16-download-torrent-activation-co](https://paintsghana.com/advert/adobe-photoshop-cc-2015-version-16-download-torrent-activation-code-license-key-full-for-pc-2023/) [de-license-key-full-for-pc-2023/](https://paintsghana.com/advert/adobe-photoshop-cc-2015-version-16-download-torrent-activation-code-license-key-full-for-pc-2023/) [https://cannabisrepository.com/wp-content/uploads/2023/01/Photoshop-2021-Version-224-Download](https://cannabisrepository.com/wp-content/uploads/2023/01/Photoshop-2021-Version-224-Download-free-Activation-Code-WIN-MAC-X64-2023.pdf)[free-Activation-Code-WIN-MAC-X64-2023.pdf](https://cannabisrepository.com/wp-content/uploads/2023/01/Photoshop-2021-Version-224-Download-free-Activation-Code-WIN-MAC-X64-2023.pdf) [https://sc-designgroup.com/wp-content/uploads/2023/01/Adobe-Photoshop-Free-Download-For-Wind](https://sc-designgroup.com/wp-content/uploads/2023/01/Adobe-Photoshop-Free-Download-For-Windows-10-Free-Fixed.pdf) [ows-10-Free-Fixed.pdf](https://sc-designgroup.com/wp-content/uploads/2023/01/Adobe-Photoshop-Free-Download-For-Windows-10-Free-Fixed.pdf) [https://thekeymama.foundation/wp-content/uploads/2023/01/Download-free-Adobe-Photoshop-EXpre](https://thekeymama.foundation/wp-content/uploads/2023/01/Download-free-Adobe-Photoshop-EXpress-With-Keygen-WIN-MAC-64-Bits-last-releAse-2023.pdf) [ss-With-Keygen-WIN-MAC-64-Bits-last-releAse-2023.pdf](https://thekeymama.foundation/wp-content/uploads/2023/01/Download-free-Adobe-Photoshop-EXpress-With-Keygen-WIN-MAC-64-Bits-last-releAse-2023.pdf) <https://kumarvihaan.in/adobe-photoshop-cs3-free-download-uptodown-2021/> [https://cleverfashionmedia.com/advert/download-adobe-photoshop-2022-version-23-0-1-activator-for](https://cleverfashionmedia.com/advert/download-adobe-photoshop-2022-version-23-0-1-activator-for-mac-and-windows-2023/)[mac-and-windows-2023/](https://cleverfashionmedia.com/advert/download-adobe-photoshop-2022-version-23-0-1-activator-for-mac-and-windows-2023/) [https://slab-bit.com/download-free-photoshop-2021-version-22-4-2-free-license-key-license-code-keyg](https://slab-bit.com/download-free-photoshop-2021-version-22-4-2-free-license-key-license-code-keygen-last-release-2022/) [en-last-release-2022/](https://slab-bit.com/download-free-photoshop-2021-version-22-4-2-free-license-key-license-code-keygen-last-release-2022/) <https://knoxvilledirtdigest.com/wp-content/uploads/2023/01/darmei.pdf> <https://news.mtkenya.co.ke/advert/download-driver-photoshop-cs4-gratis-cracked/> [https://cambodiaonlinemarket.com/wp-content/uploads/2023/01/Photoshop-2021-Download-free-Lice](https://cambodiaonlinemarket.com/wp-content/uploads/2023/01/Photoshop-2021-Download-free-License-Code-Keygen-Hacked-For-Mac-and-Windows-3264bit-Lat.pdf) [nse-Code-Keygen-Hacked-For-Mac-and-Windows-3264bit-Lat.pdf](https://cambodiaonlinemarket.com/wp-content/uploads/2023/01/Photoshop-2021-Download-free-License-Code-Keygen-Hacked-For-Mac-and-Windows-3264bit-Lat.pdf) <https://gametimereviews.com/wp-content/uploads/2023/01/favpea.pdf> [https://www.christymannauthor.com/wp-content/uploads/2023/01/Download-Photoshop-2022-Version](https://www.christymannauthor.com/wp-content/uploads/2023/01/Download-Photoshop-2022-Version-231-With-Licence-Key-64-Bits-2023.pdf) [-231-With-Licence-Key-64-Bits-2023.pdf](https://www.christymannauthor.com/wp-content/uploads/2023/01/Download-Photoshop-2022-Version-231-With-Licence-Key-64-Bits-2023.pdf) [https://www.webcard.irish/photoshop-2020-version-21-serial-number-full-torrent-lifetime-activation-c](https://www.webcard.irish/photoshop-2020-version-21-serial-number-full-torrent-lifetime-activation-code-pc-windows-x64-hot-2023/) [ode-pc-windows-x64-hot-2023/](https://www.webcard.irish/photoshop-2020-version-21-serial-number-full-torrent-lifetime-activation-code-pc-windows-x64-hot-2023/) <https://1w74.com/photoshop-cc-2015-cracked-product-key-windows-latest-update-2022/> [https://melkkadeh.com/2023/01/01/download-photoshop-2020-serial-number-windows-10-11-latest-re](https://melkkadeh.com/2023/01/01/download-photoshop-2020-serial-number-windows-10-11-latest-release-2022/) [lease-2022/](https://melkkadeh.com/2023/01/01/download-photoshop-2020-serial-number-windows-10-11-latest-release-2022/) [https://openaidmap.com/photoshop-2021-version-22-0-0-download-serial-key-x32-64-last-release-202](https://openaidmap.com/photoshop-2021-version-22-0-0-download-serial-key-x32-64-last-release-2023/) [3/](https://openaidmap.com/photoshop-2021-version-22-0-0-download-serial-key-x32-64-last-release-2023/) <https://vulsinidirectory.com/wp-content/uploads/2023/01/daroans.pdf> <https://danagroup.in/2023/01/02/adobe-photoshop-8-1-free-download-new/> [https://520bhl.com/wp-content/uploads/2023/01/Photoshop\\_2022\\_Version\\_230\\_With\\_License\\_Code\\_\\_](https://520bhl.com/wp-content/uploads/2023/01/Photoshop_2022_Version_230_With_License_Code__upDated__2022.pdf) [upDated\\_\\_2022.pdf](https://520bhl.com/wp-content/uploads/2023/01/Photoshop_2022_Version_230_With_License_Code__upDated__2022.pdf) <http://sortonslacaisseducarbone.org/?p=2793> <https://thefrontoffice.ca/wp-content/uploads/2023/01/zanull.pdf> [https://cefcredit.com/wp-content/uploads/2023/01/Adobe-Photoshop-Download-Registration-Code-32](https://cefcredit.com/wp-content/uploads/2023/01/Adobe-Photoshop-Download-Registration-Code-3264bit-2022.pdf) [64bit-2022.pdf](https://cefcredit.com/wp-content/uploads/2023/01/Adobe-Photoshop-Download-Registration-Code-3264bit-2022.pdf) [http://getpress.hu/blog/photoshop-2021-version-22-4-2-with-product-key-for-windows-3264bit-lifetim](http://getpress.hu/blog/photoshop-2021-version-22-4-2-with-product-key-for-windows-3264bit-lifetime-patch-2022/)

## [e-patch-2022/](http://getpress.hu/blog/photoshop-2021-version-22-4-2-with-product-key-for-windows-3264bit-lifetime-patch-2022/)

<https://collegeserviceboard.com/wp-content/uploads/2023/01/phycha.pdf> <https://holytrinitybridgeport.org/advert/photoshop-download-blogspot-new/> <http://mitnurulamalparang.com/download-photoshop-in-pc-patched/> <https://www.iscribble.org/wp-content/uploads/2023/01/visvolym.pdf> <http://atmecargo.com/?p=32436> <https://fontjedi.com/wp-content/uploads/2023/01/anadreb.pdf> <https://www.parsilandtv.com/wp-content/uploads/2023/01/wilnoel.pdf> <https://www.interprys.it/photoshop-cc-2021-download-hot.html> <https://www.kona-heavylift.com/wp-content/uploads/2023/01/pepplot.pdf>

You can now search your Creative Cloud for files from the new Document Search feature. With Document Search, you can search through your desktop documents, Lightroom Library files, and images in your folders. You can also filter your search based on the different kinds of files: Images, Graphics or Video. Additionally, the Document Search panel now includes a more prominent link to your Creative Cloud panel when your desktop documents are open. If you're looking to customize the way your images look, the new Content-Aware Fill tool is perfect. It's been designed to automatically adjust the content of your image as well as shape of your image. The feature uses a set of rules to detect the type of content in your image, and then automatically corrects the image for you. You can use Content-Aware Fill for a variety of effects on your images. To access the tool, head to Image, Adjustments and click on Content-Aware Fill. The new tool is the best replacement for the Content-Aware Move tool. Photoshop also lets you add effects to your photos. The effects you see in Elements are a subset of the effects you can add to a photo in Photoshop. And you can use the same effects in Photoshop Elements. But all these effects in Elements and Photoshop are totally different from the ones you can add in Photoshop. For example, Elements effects come in the form of presets and adjustment layers, while those in Photoshop come as layers that follow the same rules as adjustment layers.